**DATA'AI SUMMIT BY Sold detabricks** 

## DRASTICALLY REDUCING PROCESSING COSTS WITH DELTA LAKE

Generoso Pagano & Mauricio Jost 10-13 June 2024

#### About us

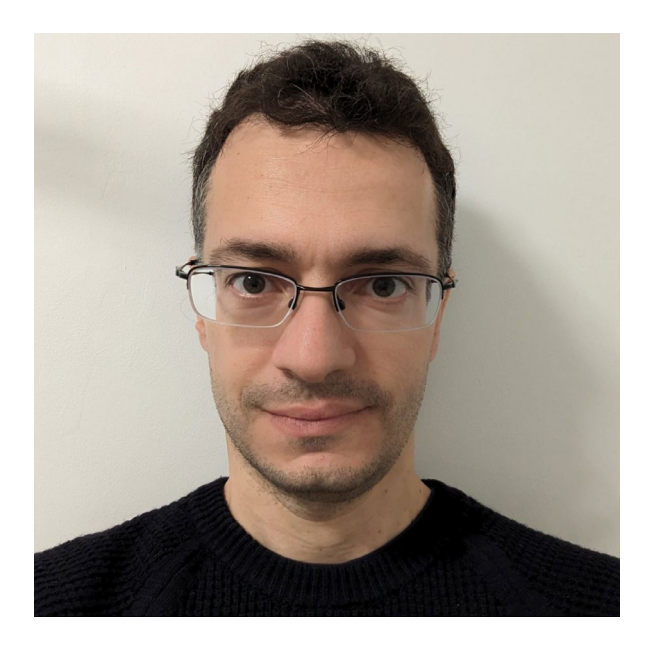

Generoso Pagano

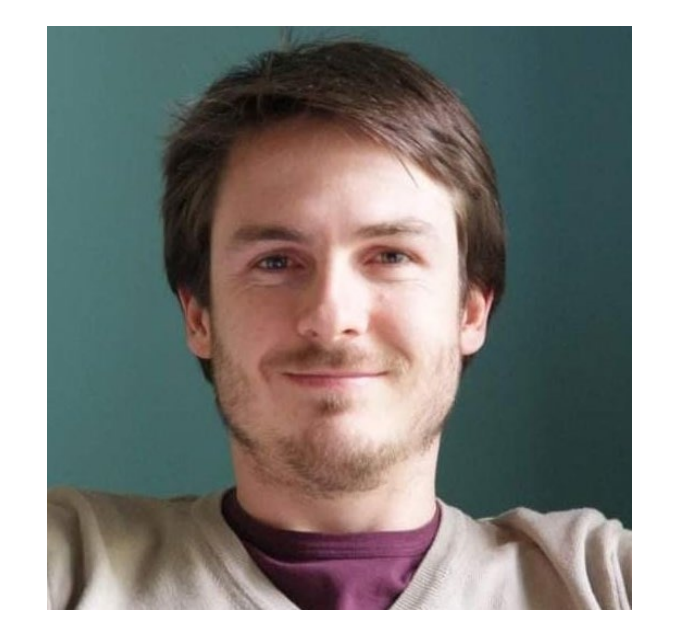

Mauricio Jost

- **Principal Data Engineers** @Amadeus
- Mostly having fun with Scala, Spark and Delta Lake

## **AMADEUS**

Making travel simpler,

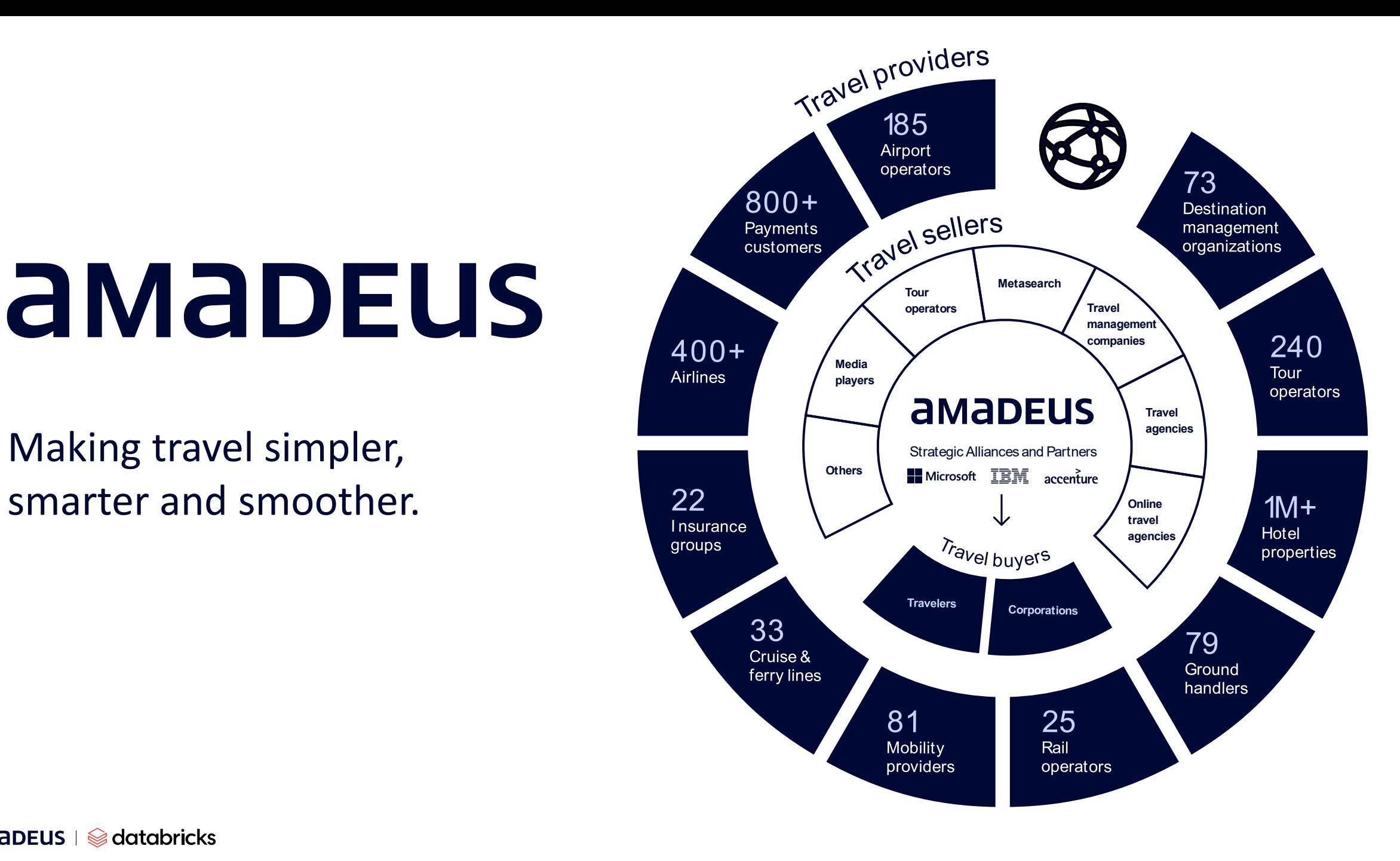

Our product

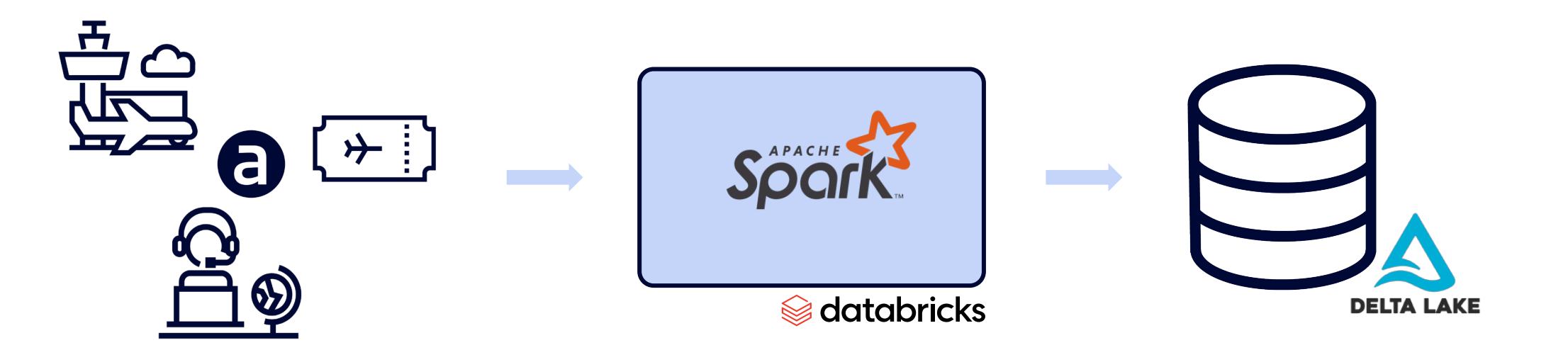

#### Challenging requirements **A** complex application

- 100s of output tables
- Several years of historical data
- History consolidation

- Join/merge intensive
- 1000s of Spark jobs

#### Our cost reduction journey

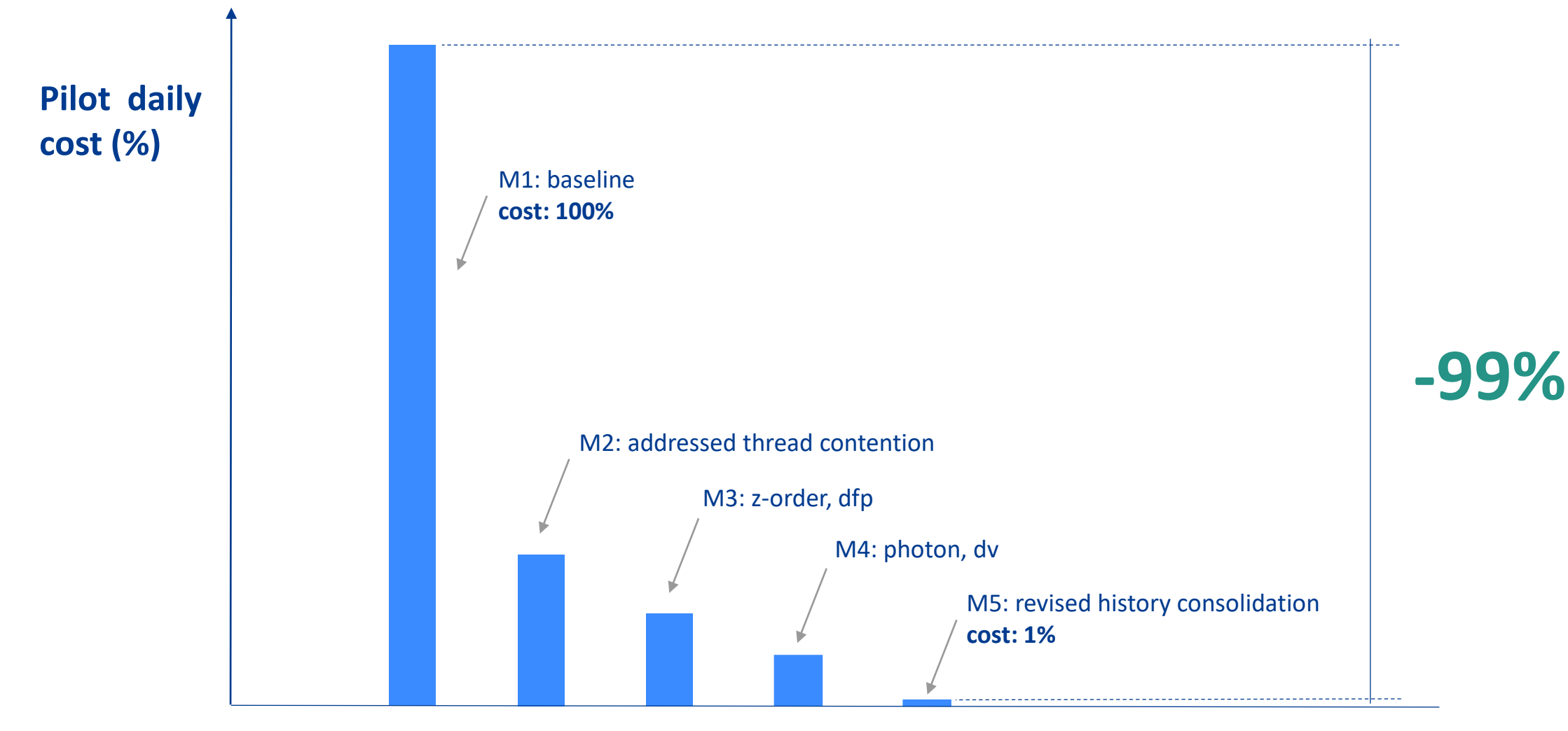

**Milestones**

- M1: Baseline (beginning of our journey)
- Functional correctness ✓
- Technical stability  $\sqrt{}$
- Throughput below expectations  $\triangle$

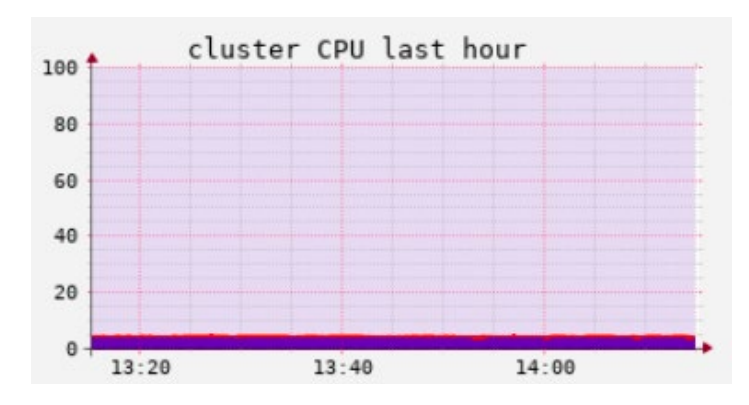

• CPU usage below 10%  $\triangle$ 

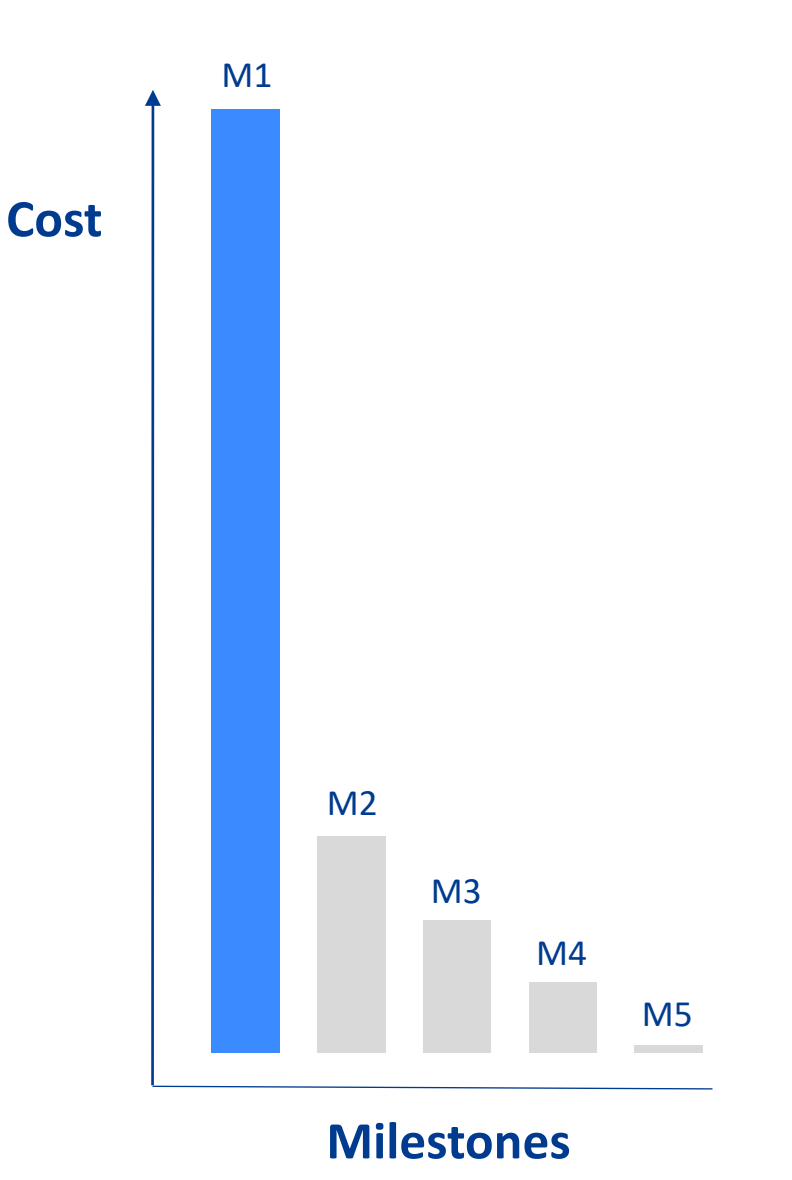

### Why is CPU usage so low?

- But... JSON parsing is CPU intensive!
- Post-mortem Spark UI
	- Spark job not retained in UI  $\triangle$
	- Unnamed jobs  $\triangle$
	- Little workers information  $\Lambda$
- Live Spark UI
	- What are workers doing?
	-
	- Most task threads BLOCKED  $\triangle$ <br>– Thread contention (shared lock)  $\triangle$

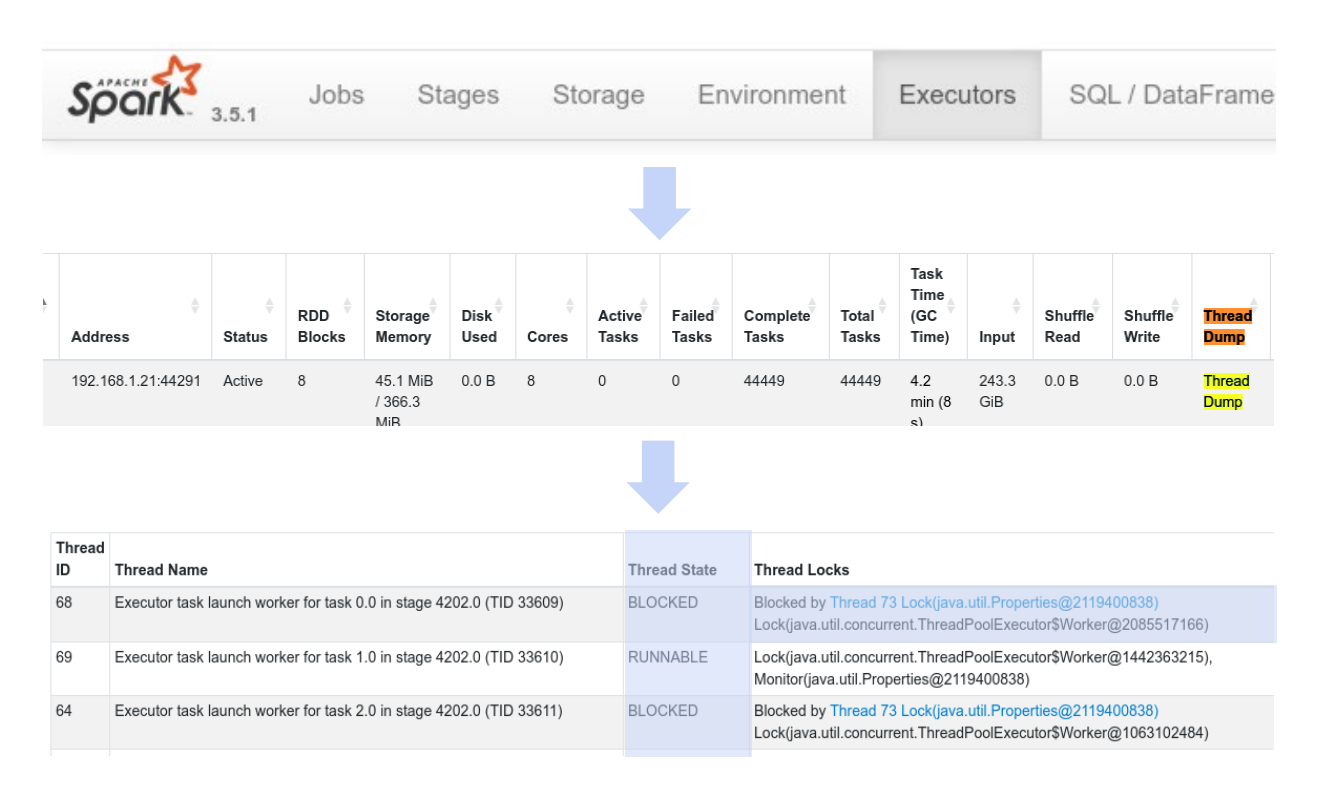

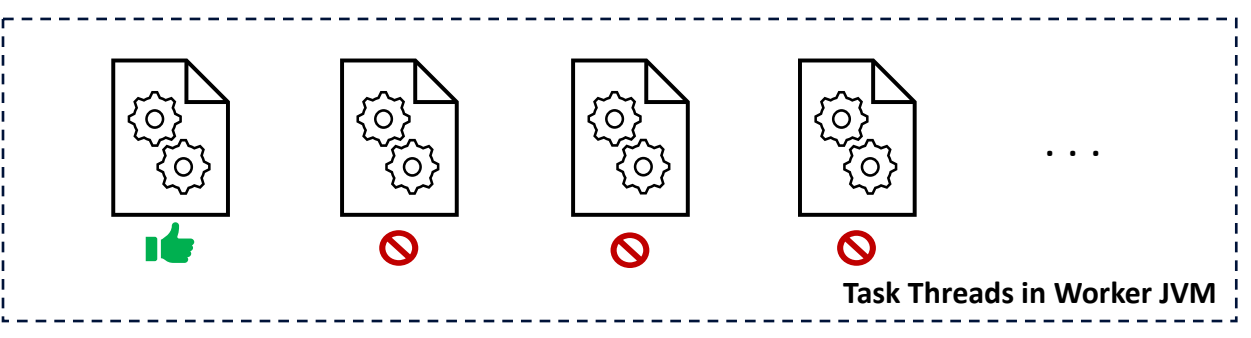

#### Addressing Thread Contention

- The culprit
	- Scala closure
	- Third-party library
	- Cache implementation
- Alternatives
	- Use built-in SQL functions
	- $-$  Change cache implementation  $\sqrt{}$
- Change done, we retried and...
	- $-$  All threads RUNNABLE  $\sqrt{}$
	- Much better CPU usage ✓

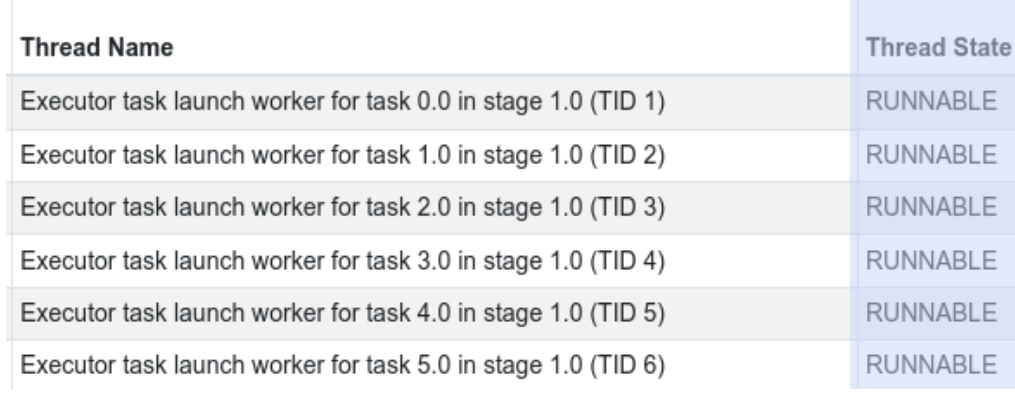

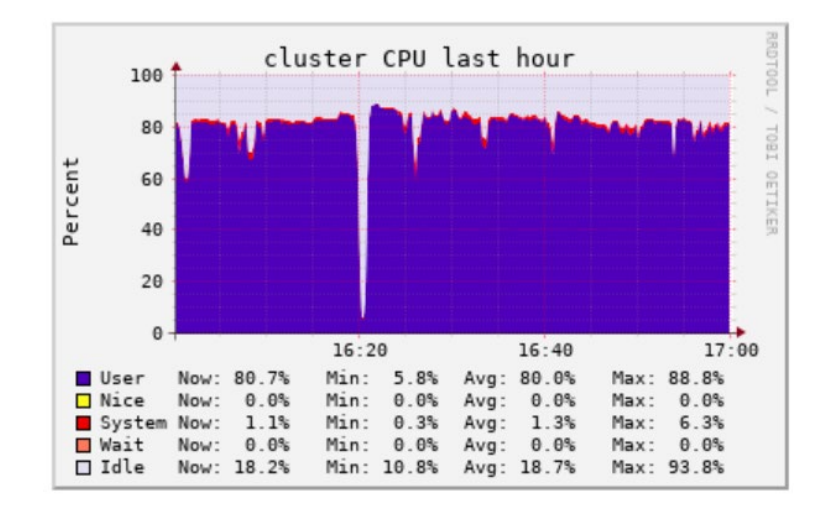

#### M2: Addressed thread contention

- Great cost reduction (-77%) √
- Costs still above target  $\triangle$
- Difficult investigations  $\triangle$

## **Metrics Unlocking (Best Practices)**

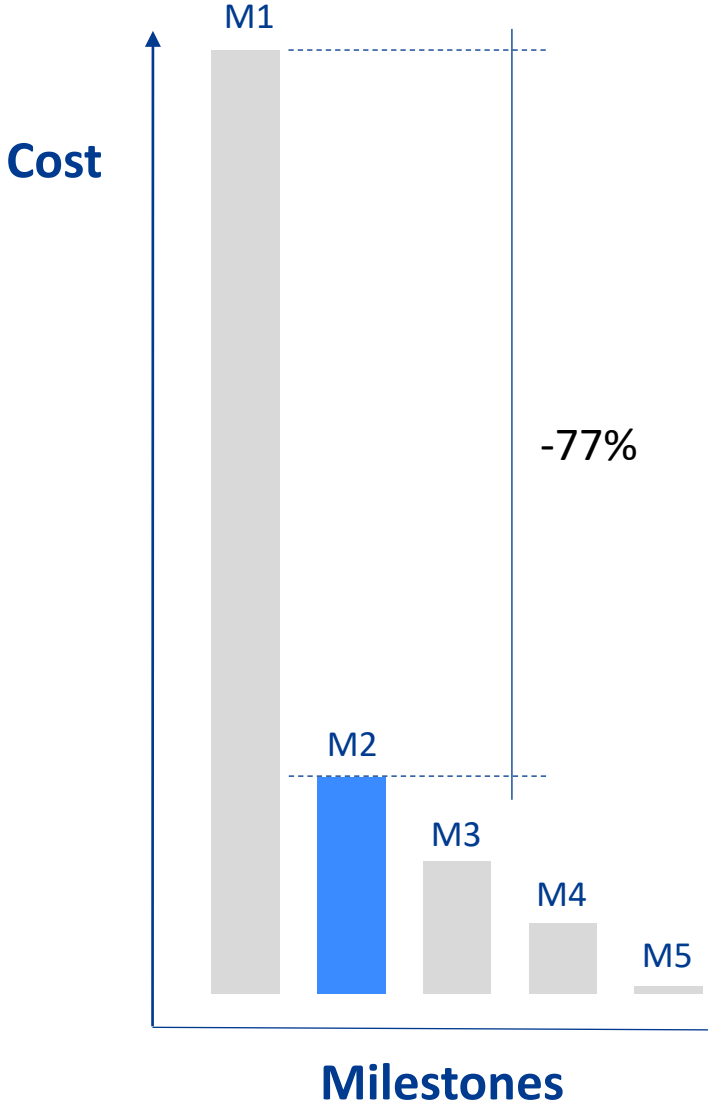

 $\mathsf{aMADEUS} \mid \mathsf{d}$  databricks

#### Metrics Unlocking (Best Practices)

Reproduce Perf. Problems in Notebooks

To **iterate fast**, **understand** the problem, identify metrics to **measure** it and **solve** it

## Name every single Spark Job in the code

To quickly **associate** a Spark Job or SQL Query in the **UI** to the right section of **code**

## Persist Spark Events for post- mortems

To **dig into Spark Jobs stats at any time**, compare and understand them in depth

#### Use Cluster or Pool Tags to measure costs

To **compare deployment costs & breakdown** via Cloud Provider cost dashboards

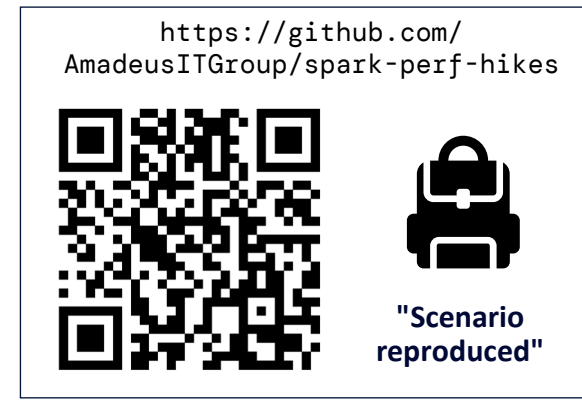

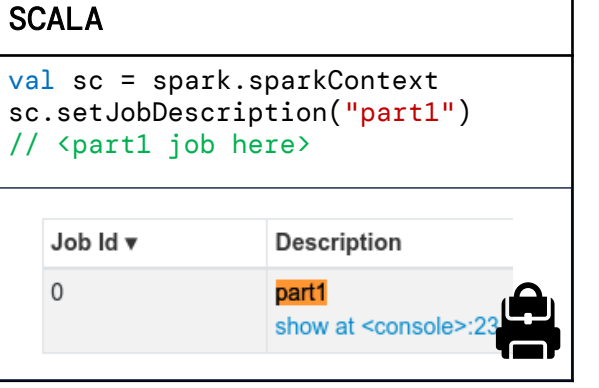

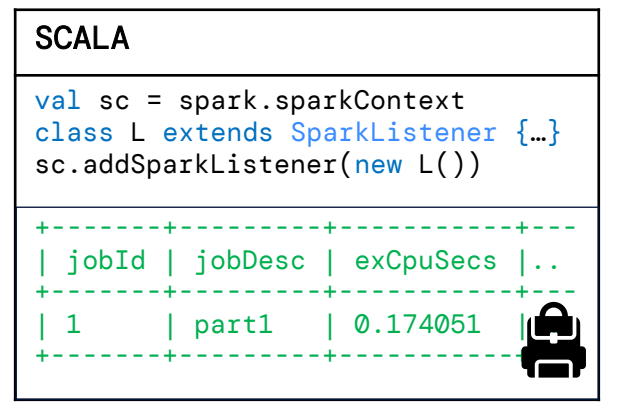

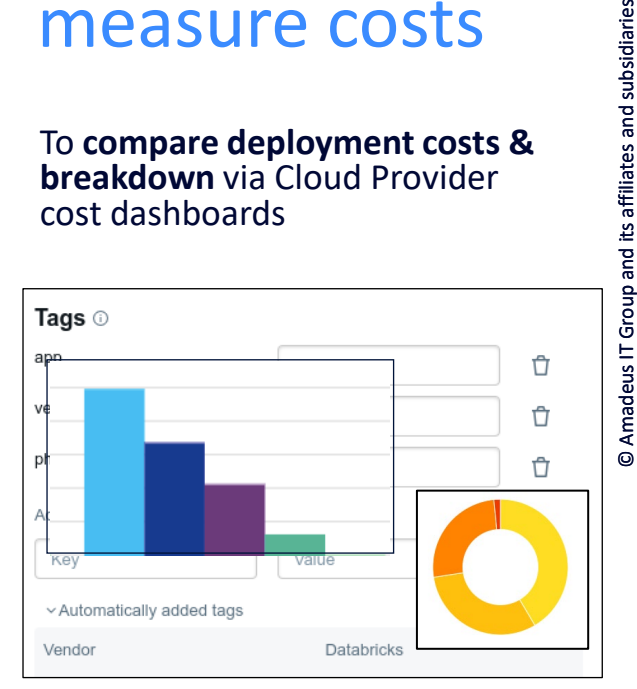

and its affiliates and subsidiaries

10

### Why are network costs so high?

- Observations
	- Network is 70% of the costs
	- Join intensive application
		- *small* batches, joined with *big* tables
	- No data-skipping-friendly data layout

- Main suspect: **Read Amplification!**
- How do we assess that?

select \* from BIG join SMALL on BIG.key = SMALL.key where SMALL.column  $x = ...$ 

• SQL / DataFrame tab

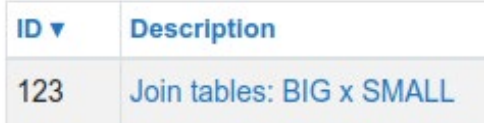

• Output rows in join

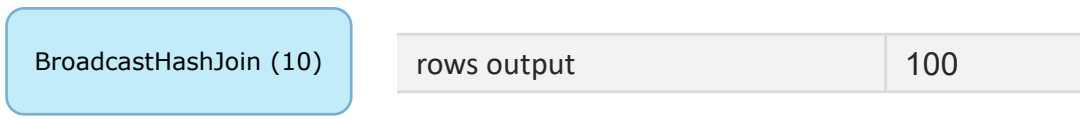

• Rows read in the BIG table

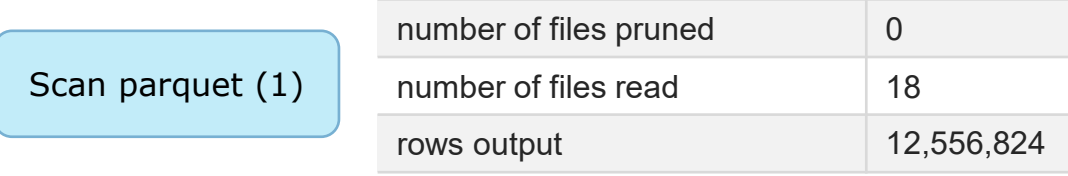

Å

#### Z-ordering

- Co-locates related data in the same files
	- Enhances data skipping!
- Done within an OPTIMIZE

• Ensure column statistics are there!

• Explore delta log to see its effects

OPTIMIZE airports ZORDER BY country\_code

#### CONFIG

delta.dataSkippingNumIndexedCols delta.dataSkippingStatsColumns

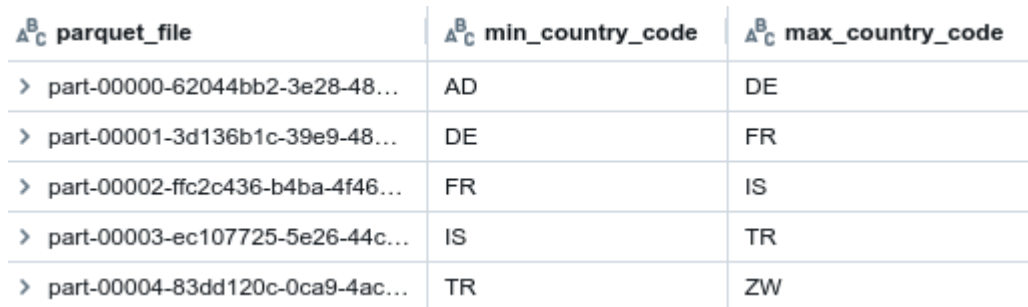

## Dynamic File Pruning (DFP)

select \* from BIG join SMALL on BIG.key = SMALL.key where SMALL.column  $x = ...$ 

- *BIG* table z-ordered on *key*
- Dynamic filter based on *key* values in the *SMALL* table
- Filter pushed down to the scan phase of the *BIG* table

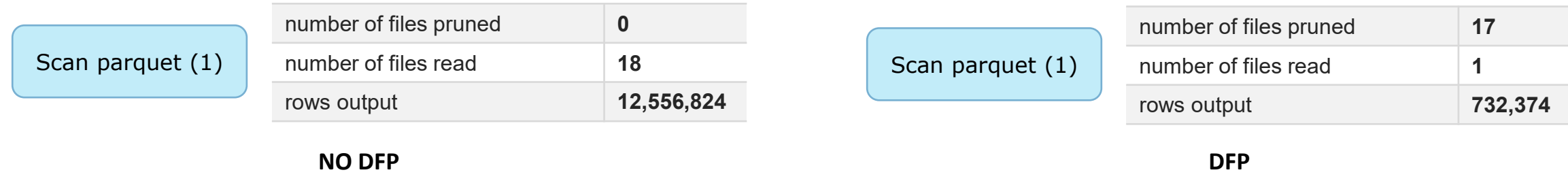

#### • Conditions for DFP to kick-in

– Databricks

- Broadcast join
- Configuration

 $\overline{a}$ MaDEUS  $\sqrt{a}$ databricks

#### CONFIG spark.databricks.optimizer.dynamicFilePruning

spark.databricks.optimizer.deltaTableSizeThreshold spark.databricks.optimizer.deltaTableFilesThreshold

#### M3: Introduced Z-Order and DFP for joins

- Good cost reduction (-40%, mostly network)  $√$
- Bad surprise
	- $\circ$  data skipping increased, but still low  $\triangle$
	- o keys hitting most files
- Where did the cost reduction come from? o optimize + z-order data compression ✓  $\circ$  co-locality of different versions for a given key
- Next: **focus on writes**

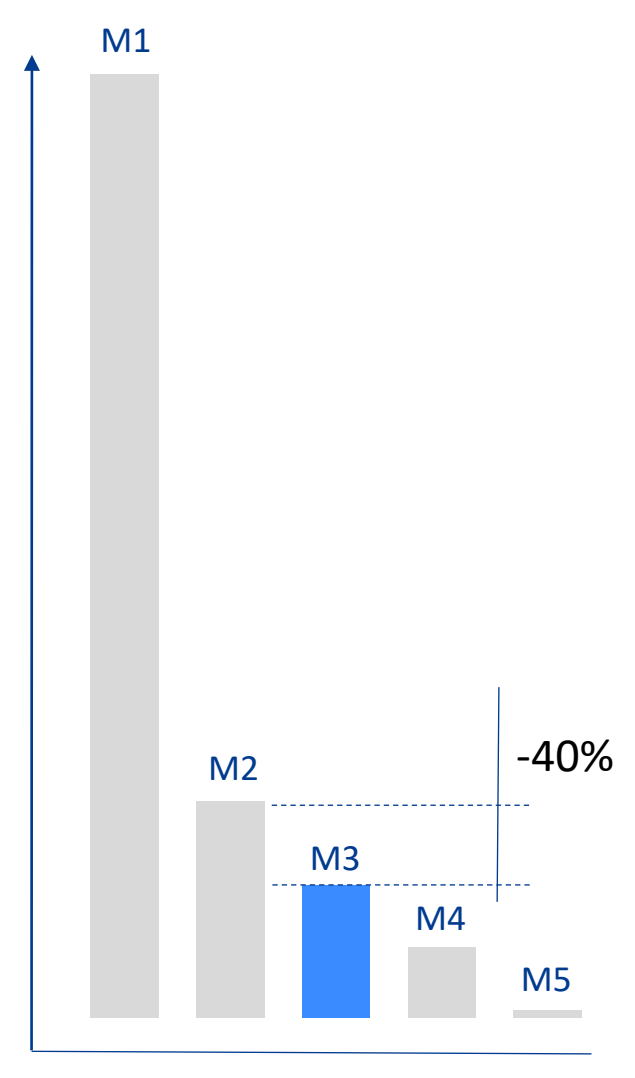

**Cost**

**Milestones**

## Write Amplification (WA) and Deletion Vectors (DV)

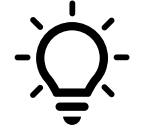

How to assess WA? Use History *operationMetrics*

#### • Observations

- o Expected to update ~1% of rows (**write**)
- o Expected to **read** 90% of rows
- $\circ$  Measured high cost of writes, why?  $\triangle$

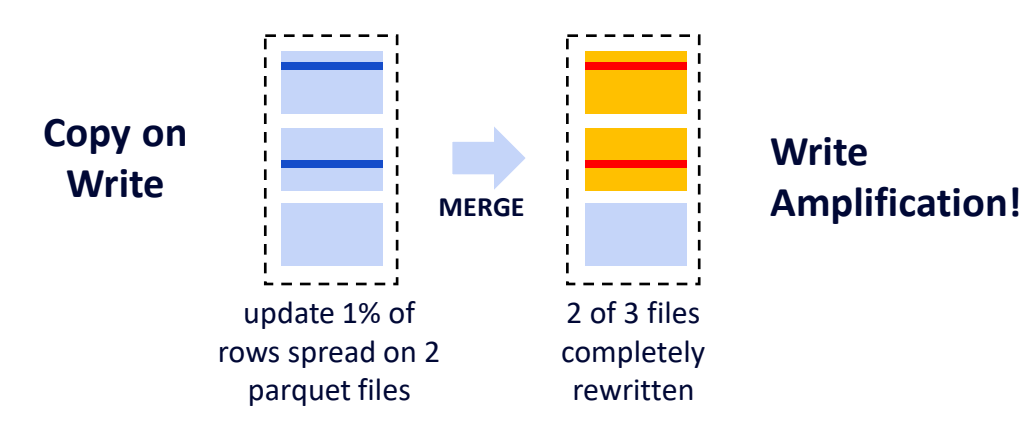

- Thanks Data & AI Summit 2023! o Copy on Write & **Merge on Read**
	- o Predictive I/O: **Deletion Vectors** + Photon

#### SQL SQL -- enable deletion vectors ALTER TABLE table SET TBLPROPERTIES(  $\sqrt{\text{delta.enableDeletionVectors}} = \text{true}$ ; -- simple upsert MERGE INTO table USING miniBatch ON table.id = miniBatch.id WHEN MATCHED THEN UPDATE SET \* WHEN NOT MATCHED THEN INSERT  $*$ ;

#### SCALA SCALA

```
scala> table.history()/*...*/.show()
scala> table.history()/*...*/.show()
+---------+-------------+-------------+
|operation|numSourceRows|numOutputRows|
|operation|numSourceRows|numOutputRows|
+---------+-------------+-------------+
|MERGE |10 \leftarrow \rightarrow |10 660 |
+---------+-------------+-------------+
                  - - - -+---------+-------------+-------------+
+---------+-------------+-------------+
+---------+-------------+-------------+
                   \leftarrow
```
#### Deletion Vectors (on Merge) and Photon

- Photon needed (DBR 13.3LTS)
	- Enabled, but overall cost increased  $\triangle$
- Thanks for the help Databricks!
- Photon underused A
	- Query not fully supported
	- Incompatible Spark Settings  $\triangle$

#### CONFIG

spark.memory.offHeap.enabled = false

- Enabled Off-Heap and...
	- Deletion Vectors on Merge active  $\sqrt{ }$
	- Photon much better used ✓

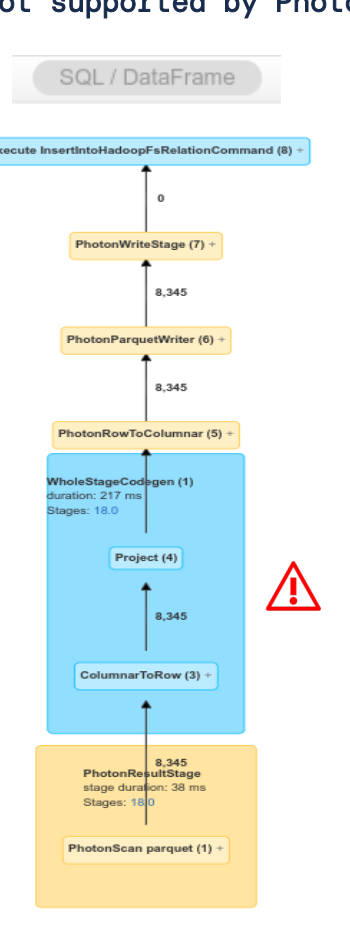

#### **VDetails**

== Photon Explanation == Photon does not fully support the query because: UDF(name#24) is not supported:...

#### UDF (not supported by Photon) Built-in function (supported)

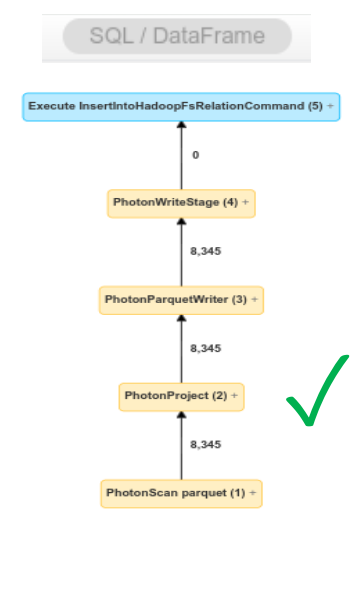

#### **YDetails**

== Photon Explanation == The query is fully supported by Photon.

#### $\Box$  aMaDEUS  $\Box$  databricks

#### M4: Enabled Photon and Deletion Vectors

- Good cost reduction (-50%) √
- Spark Settings are good enough  $√$
- Read amplification still biggest fish  $\triangle$

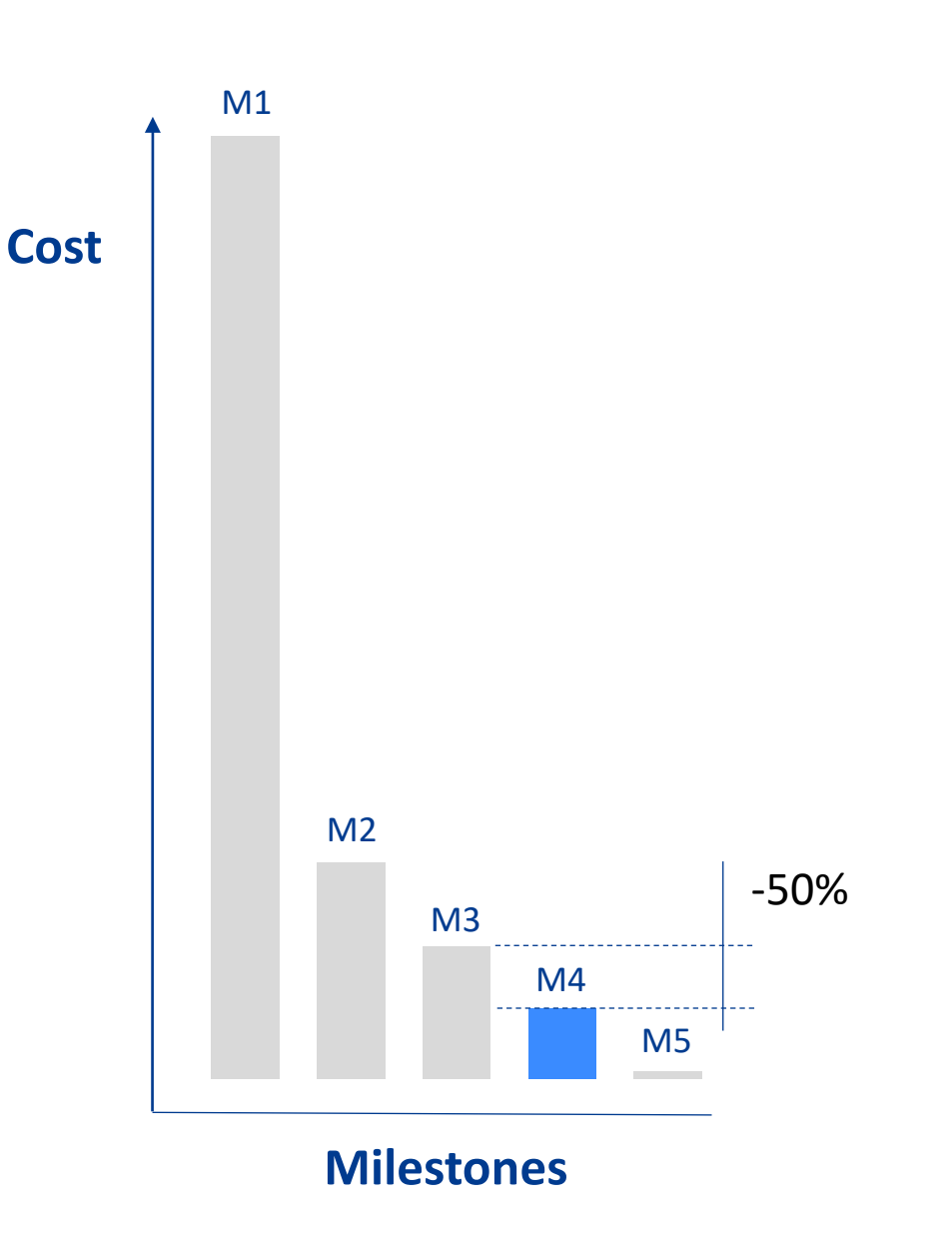

17

© Amadeus IT Group and its affiliates and subsidiaries

@ Amadeus IT Group

and its affiliates and subsidiaries

### History consolidation

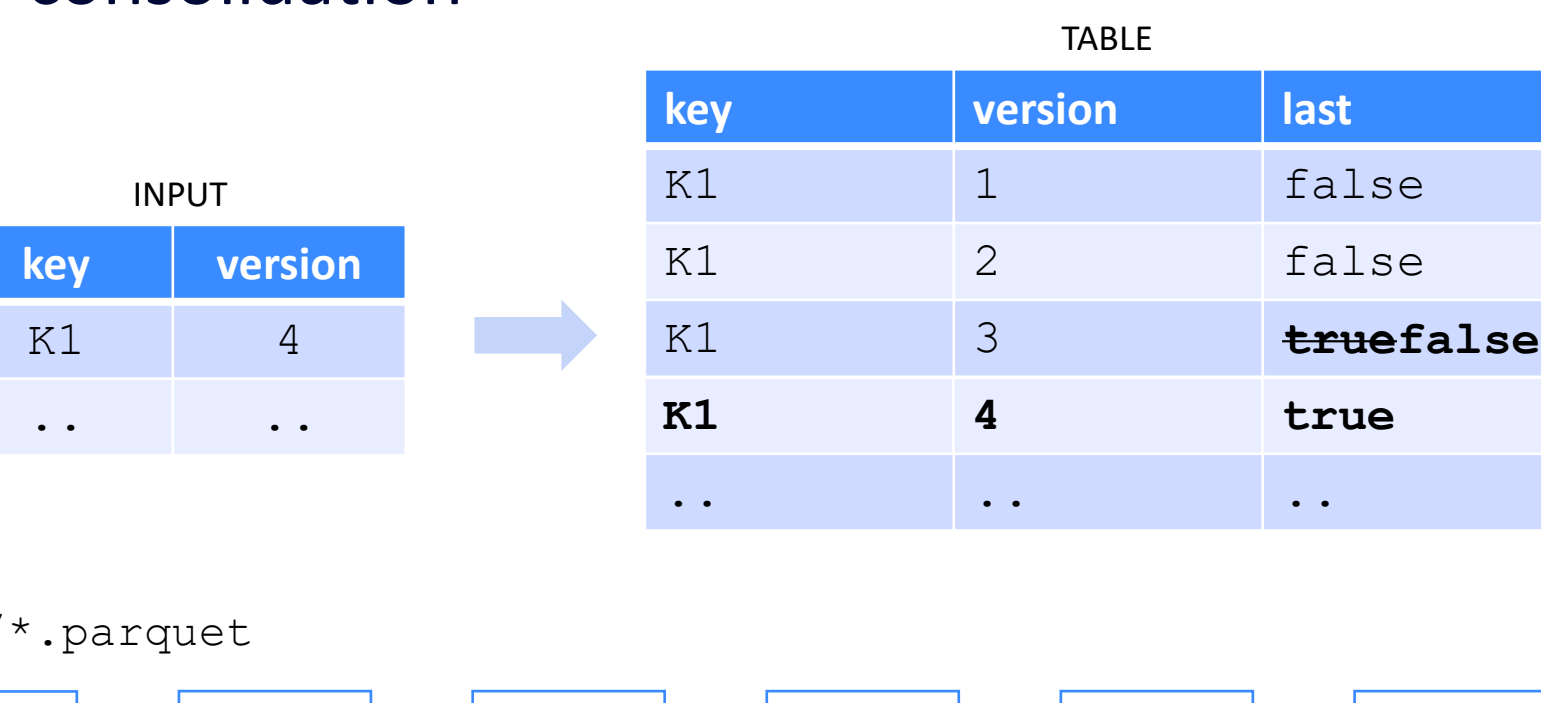

- Compute a patch
	- Join
	- Window function
- Merge it

/table/\*.parquet

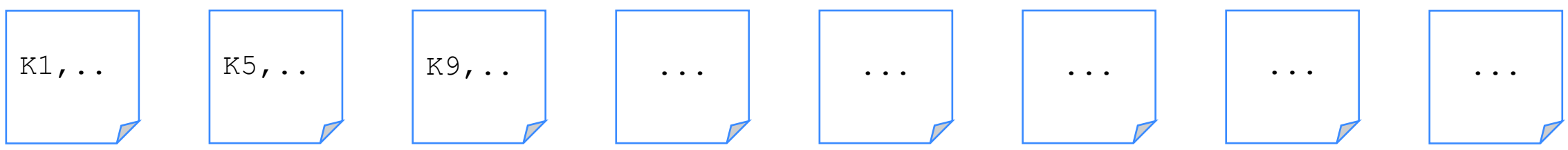

- Most files contain at least one of the input keys  $\triangle$
- High read amplification  $\triangle$

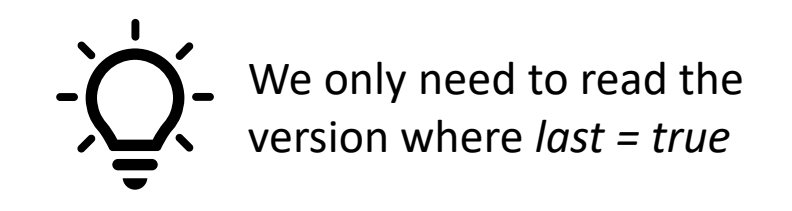

Å

#### Partition pruning to the rescue

 $\mathsf{aMADEUS} \mid \mathsf{d}$  databricks

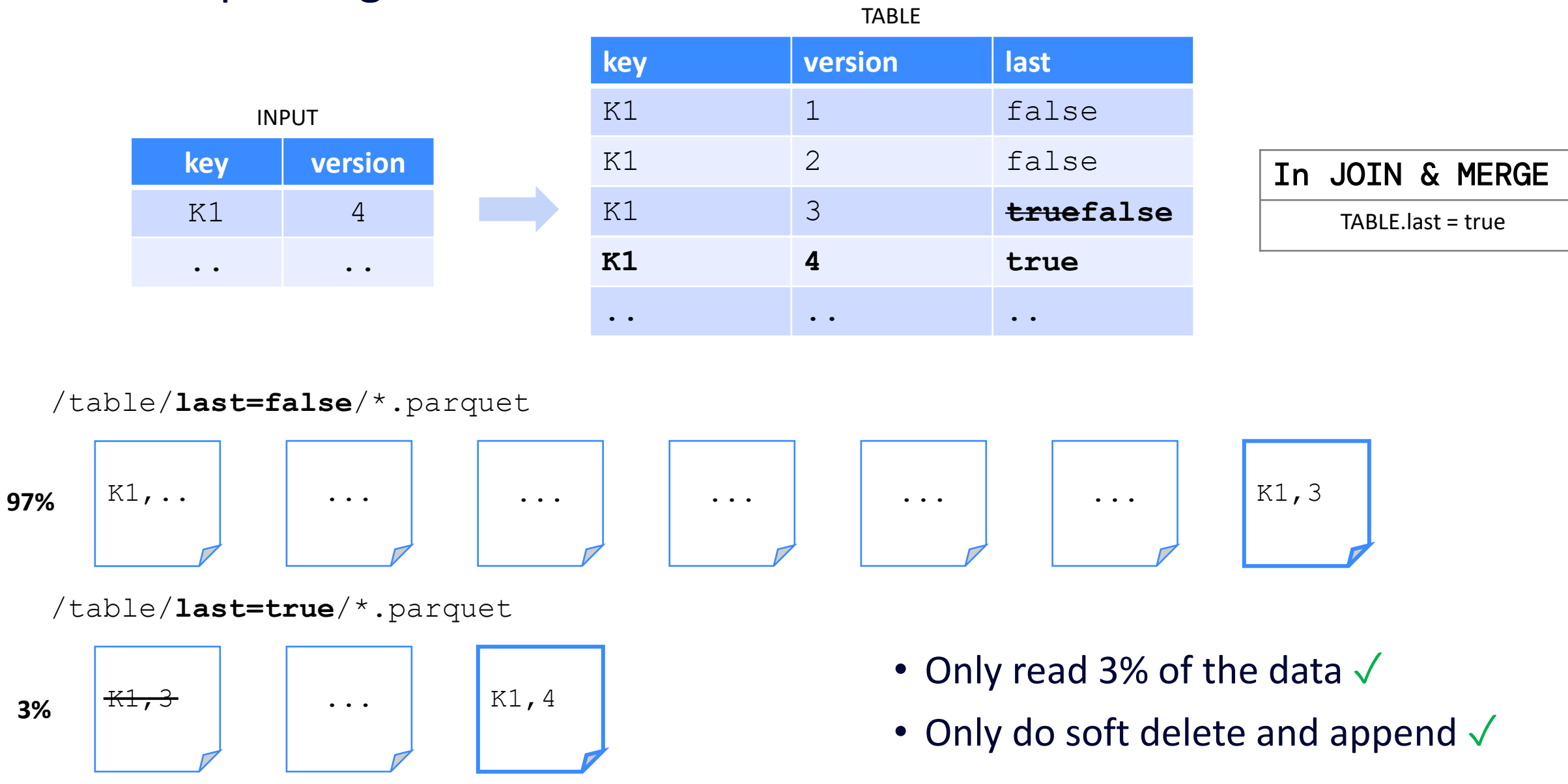

畠

#### M5: Revised history consolidation

- Huge cost reduction (**-90%**) ✓
- Target cost point reached  $\sqrt{ }$
- Lesson learned

 $\circ$  Technical + functional understanding = best performance

• What's next in the journey? o Share it at **DAIS 2024** :)

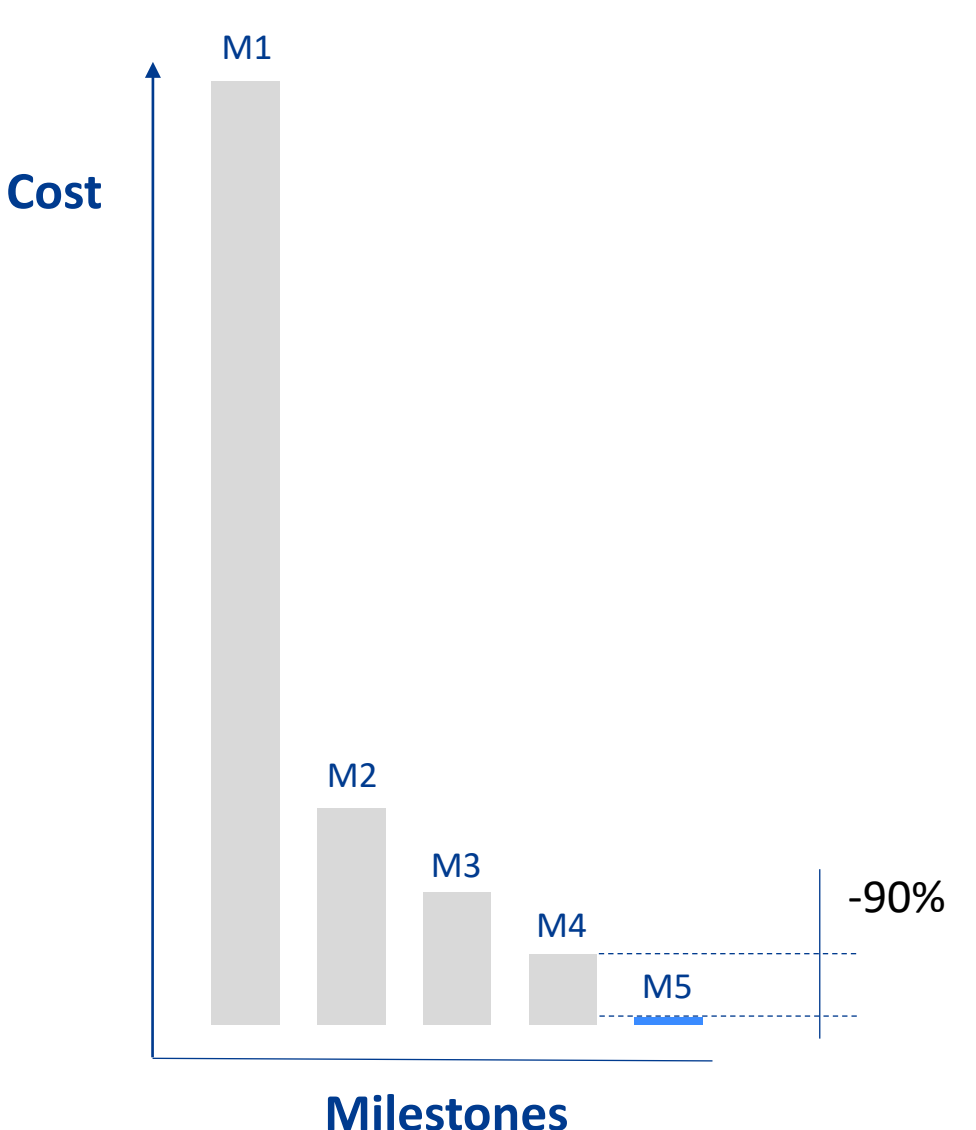

#### **Conclusions**

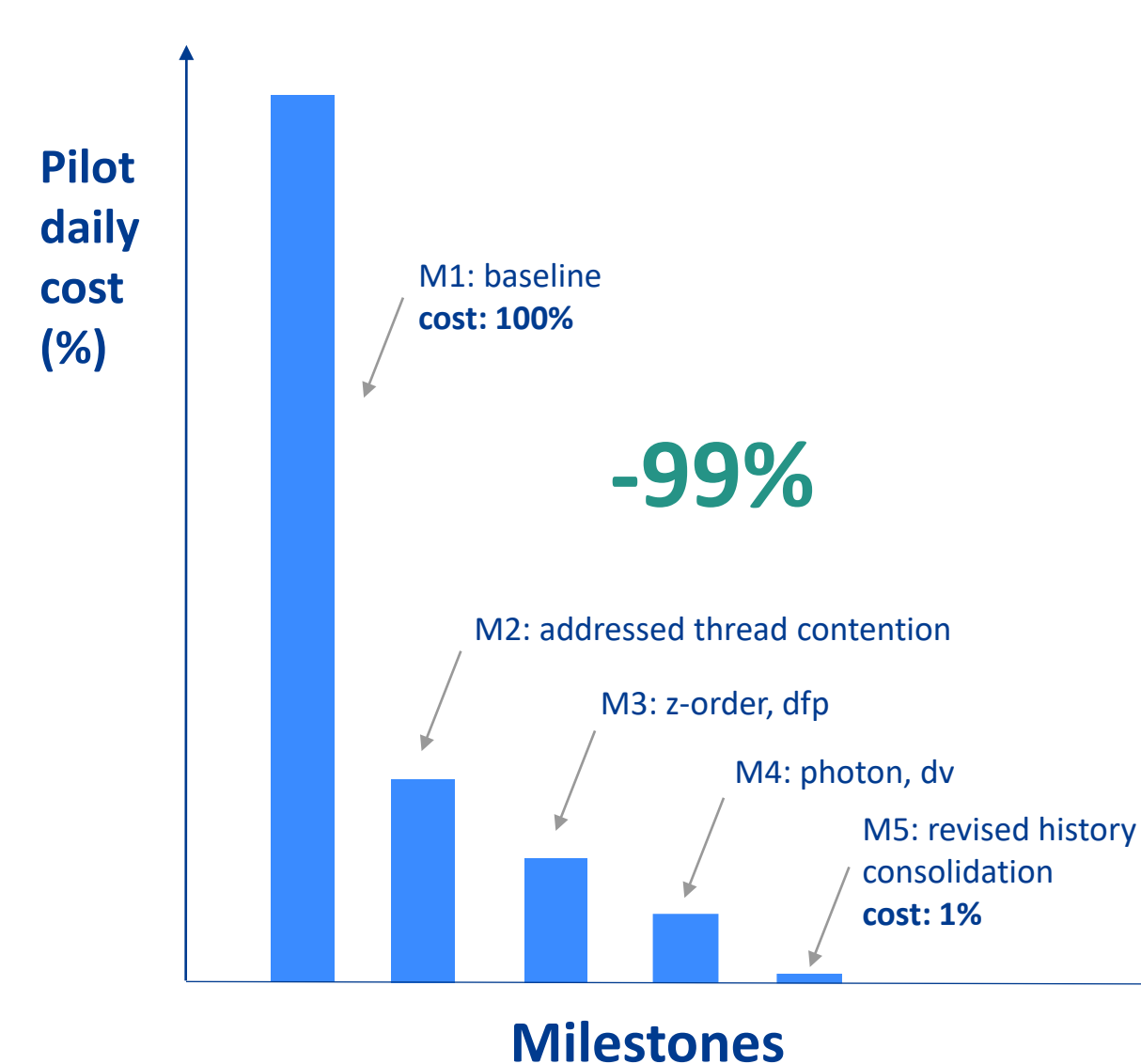

## **Lessons learned**

- Be ready to iterate  $\sqrt{}$
- Investigate rigorously  $\sqrt{}$
- Ask for help  $√$
- Be ambitious  $\sqrt{}$

## **AMADEUS**

## Thank you

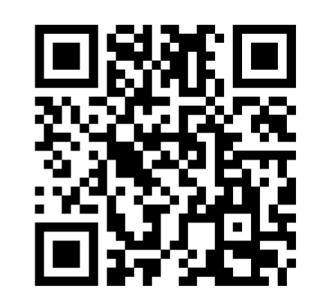

**https://github.com/AmadeusITGroup/spark-perf-hikes**

# DATA'AI SUMMIT

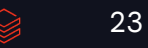